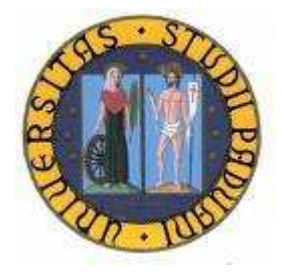

# UNIVERSITA' DEGLI STUDI DI PADOVA

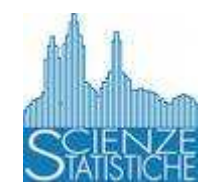

# FACOLTA' DI SCIENZE STATISTICHE

## CORSO DI LAUREA IN STATISTICA ECONOMIA E **FINANZA**

#### Tesi di laurea: STUDIO DELLE PROPRIETA' DI UNA CARTA DI CONTROLLO EWMAST

Relatore: Ch.mo Prof. Masarotto Guido

Laureando: Visar Malaj Matricola n. 518024

Anno accademico 2006/2007

Alla mia famiglia

# INDICE

### CAPITOLO 1: Controllo statistico della qualità

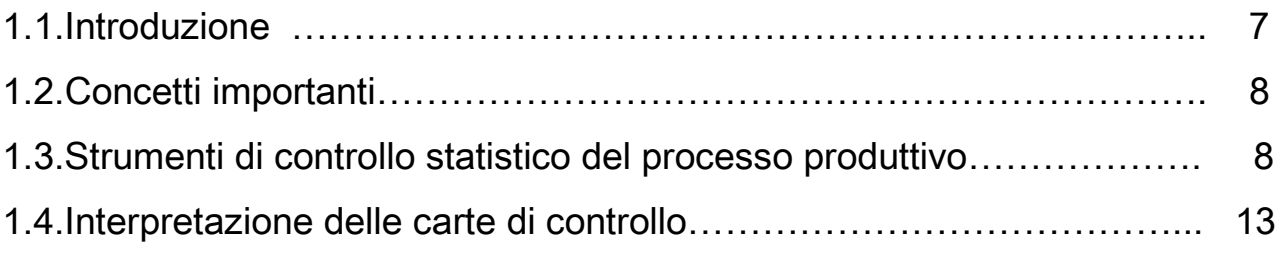

## CAPITOLO 2: Carte di controllo per variabili

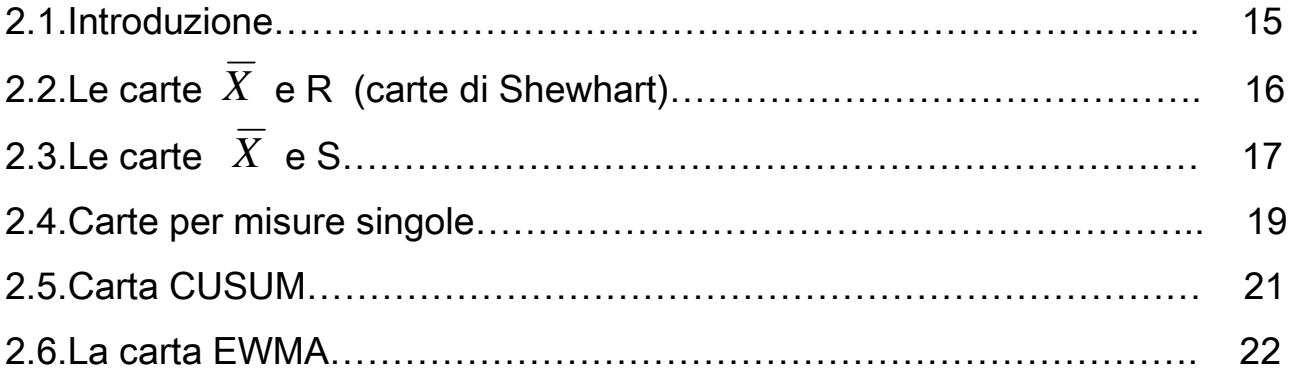

# CAPITOLO 3: Carte per processi (debolmente) stazionari – la carta EWMAST

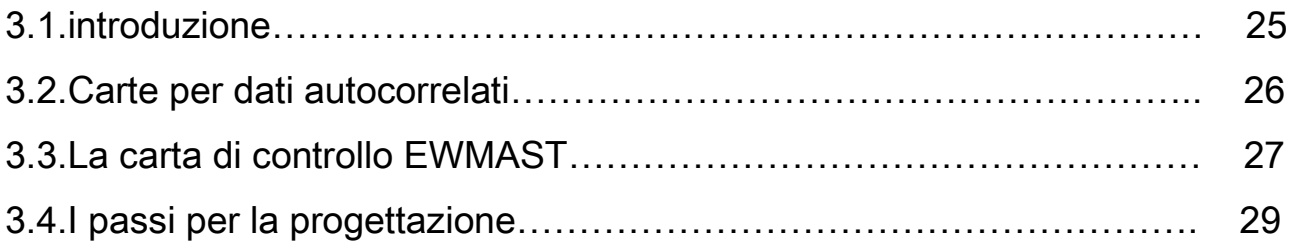

# CAPITOLO 4: Carta EWMAST – applicazioni

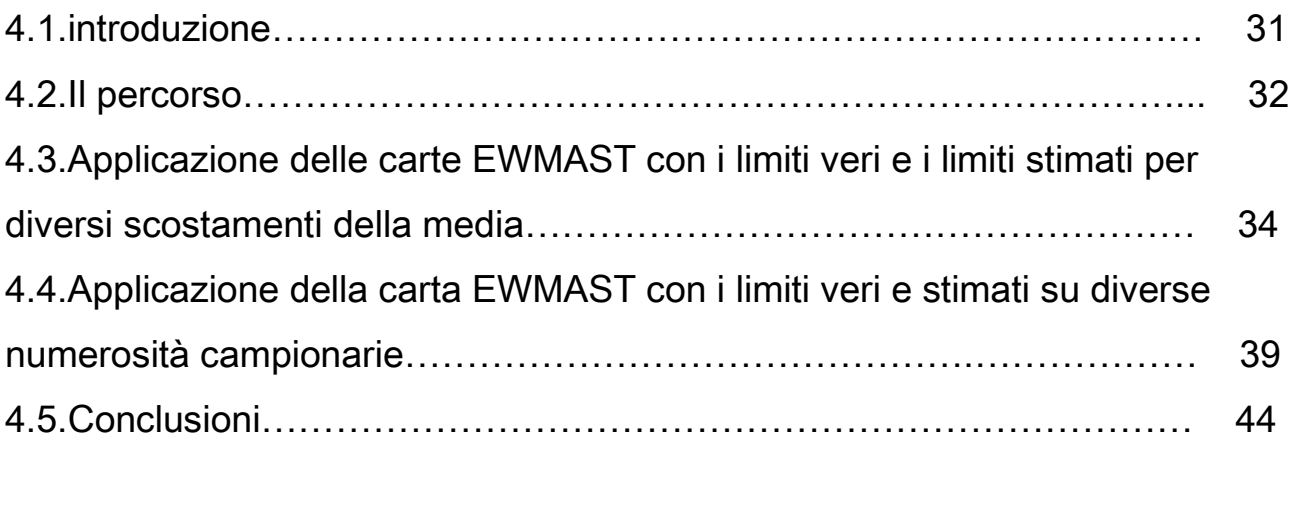

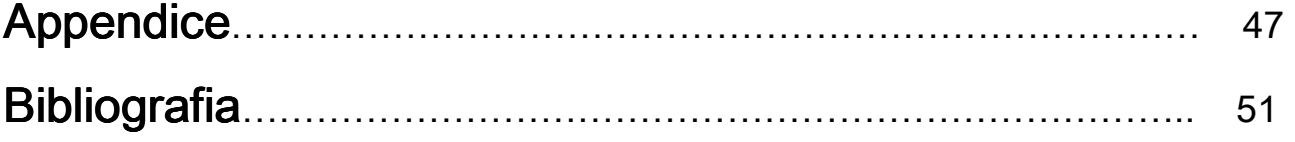

# CAPITOLO 1: Controllo statistico della qualità

### 1.1.Introduzione

In questo capitolo diamo una visione generale del controllo statistico della qualità in azienda. Realizzare un prodotto di qualità significa soddisfare le preferenze e le aspettative dei clienti che possono essere consumatori finali o altre aziende. Un prodotto deve soddisfare le esigenze del mercato. I processi produttivi sono molto complessi e possono essere caratterizzati da una grande variabilità. La riduzione della variabilità è uno degli obiettivi principali delle tecniche di controllo statistico e può essere ridotta mediante il miglioramento del sistema produttivo. Tuttavia, la variabilità non può essere eliminata perché ci sono anche le variazioni casuali, che è impossibile controllare.

Ci deve essere un controllo continuo della qualità di un singolo prodotto. Quindi il miglioramento della qualità deve essere continuo.

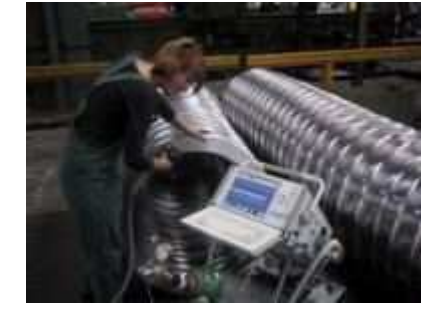

## 1.2.Concetti importanti

I processi produttivi sono caratterizzati da una variabilità che può essere misurata quantitativamente. Questa variabilità può essere attribuita al caso o a cause specifiche eliminabili. Le variazioni casuali non devono presentare andamenti regolari come la ciclicità e la stagionalità e non devono seguire nessun modello definito.

Un processo è definito *sotto controllo* se il suo andamento dipende solo da variazioni accidentali o casuali. E' definito *fuori controllo* se la sua variabilità è dovuta a cause specifiche. Queste variazioni le chiameremo sistematiche e sono attribuibili alle macchine, agli addetti, ai materiali etc. Quando il processo è sotto controllo, in genere produce pezzi di qualità e le osservazioni cadono all'interno dei limiti di specifica inferiore e superiore. C'è il rischio di concludere che il processo sia fuori controllo quando in realtà è sotto controllo (errore di primo tipo o falso allarme) oppure di concludere che sia sotto controllo quando non lo è (errore di secondo tipo).

#### 1.3.Strumenti di controllo statistico del processo produttivo

Parliamo in questo paragrafo degli strumenti statistici più impiegati nell'analisi dei processi produttivi.

• Fogli di controllo

La procedura consiste nella raccolta dei dati riguardanti il processo produttivo. I dati vengono riportati nel foglio di controllo in modo da rendere facile e veloce la lettura e la successiva analisi. Questo strumento è utile per individuare le unità difettose e per scoprire la frequenza dei difetti.

Nella progettazione del foglio di controllo si definisce il tipo di informazione che deve essere raccolto. Ad esempio: unità fuori dagli standard richiesti, tipologia di difetti, numero di difetti etc.

#### • Istogrammi

E' fondamentale interpretare i dati raccolti da un processo produttivo. Dobbiamo capire la variabilità del fenomeno, il massimo e il minimo dei valori. L'istogramma è uno strumento grafico che ci offre una visione completa dei dati ed anche una possibile spiegazione delle cause: è un diagramma a colonne che contiene in ordinata il numero di osservazioni per ogni classe e in ascissa le classi. Per classe si intende la dimensione di un intervallo di variabilità dei dati.

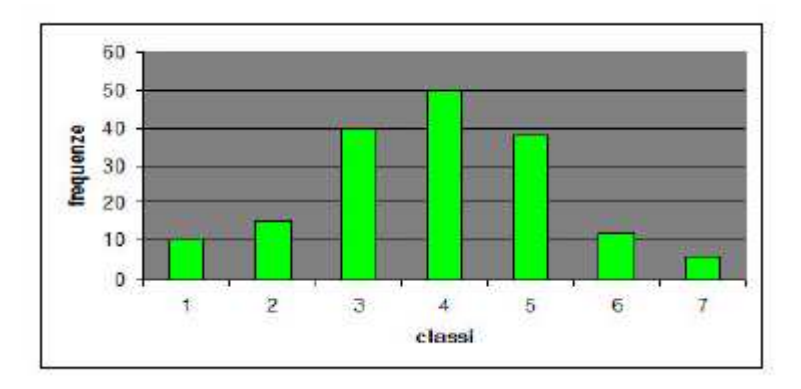

#### • Diagrammi di Pareto

Si tratta di un'analisi grafica che ci permette di individuare le cause del problema. Elenchiamo i problemi che si verificano secondo la tipologia o la causa. In questo modo possiamo scoprire che la maggior parte di essi è attribuibile ad una (o poche) cause.

Questo strumento è rappresentato come un diagramma a barre dove in ascissa ci sono i tipi di difetti e in ordinata le relative percentuali. Così possiamo decidere su quali difetti concentrarci e su quali no. E' da notare che il diagramma di Pareto ci indica le cause più frequenti che si sono manifestate, ma non quelle esenziali per il buon andamento del processo.

• Diagrammi causa ed effetto

L'analisi causa-effetto attraverso la costruzione del diagramma permette di trovare le vere cause che influenzano il fenomeno sotto esame. Per la costruzione dobbiamo seguire questi passi:

1) Individuare l'effetto che si vuole analizzare

2) Preparare la squadra che deve eseguire lo studio

3) Costruire il diagramma causa-effetto individuando le possibili cause del fenomeno studiato

4) Analisi del diagramma ordinando le cause in base alla probabilità che possano creare il problema

5) Intraprendere misure correttive

Il diagramma di causa-effetto è un buon strumento per la presentazione dei dati. Non risulta sempre efficace, invece, come metodo per la ricerca delle soluzioni di un problema. Analizzando una causa alla volta, si possono facilmente perdere le interazioni tra le diverse cause.

• Diagrammi sulla concentrazione dei difetti

Questo strumento si presenta come un disegno delle parti rilevanti della struttura del prodotto. In questo disegno vengono riportati anche tutti i difetti per verificare se la loro collocazione ci può aiutare ad individuare le cause. Questa operazione si fa per un campione rappresentativo di tutti i prodotti. In questo modo possiamo capire le cause e gli effetti.

#### • Grafici a dispersione

Si usa questo strumento per capire se c'e relazione funzionale tra due variabili. Si tratta di una rappresentazione su un piano cartesiano delle coppie osservate. Analizzando il grafico possiamo capire se esiste il grado di relazione tra le due variabili.

• Carte di controllo

Le carte di controllo sono degli strumenti potenti per controllare i processi produttivi. Una tipica carta di controllo contiene una linea centrale che rappresenta il valore medio della qualità e due linee orizzontali, il limite di controllo superiore UCL e il limite di controllo inferiore LCL. Se il processo produttivo è in controllo tutte le osservazioni cadono all'interno dei limiti della carta. I punti in questo caso devono avere un andamento casuale e imprevedibile.

Supponiamo di dover controllare la media di un processo produttivo che deve essere uguale a  $\mu$ . La deviazione standard della media campionaria  $\overline{X}$  è:  $\sigma_r = \sigma / \sqrt{n}$ 

dove  $n$  è la dimensione campionaria. I limiti della carta di controllo per la media sono:

$$
UCL = \mu + L\sigma_x
$$

$$
LCL = \mu - L\sigma_x
$$

dove L è una costante *(spesso L=3)* che può essere considerata la distanza dei limiti di controllo dalla linea centrale. Questi limiti sono chiamati limiti di controllo L-sigma.

Se abbiamo osservazioni che cadono al di fuori dei limiti di controllo il processo è da considerare fuori controllo. I punti hanno con una probabilità elevata un andamento regolare (non casuale).

Definiamo ARL (Average Run Length) il numero medio di punti che devono essere osservati prima che un punto cada al di fuori dei limiti di controllo.

La progettazione di una carta di controllo consiste nel prelevare dei campioni per misurare le caratteristiche che si vogliono controllare. E' difficile stabilire

la dimensione del campione che dipende dal tipo di processo che si sta esaminando.

Se il processo è caratterizzato da una produzione di unità separata conviene prendere campioni in tempi diversi. Le osservazioni che vogliamo analizzare devono essere omogenee per non avere variabilità all'interno del campione stesso (oltre a quella del processo). Quindi il processo deve essere sotto controllo.

La dimensione del campione dipende anche dalla distribuzione dei dati. Se c'è correlazione tra i dati, il campione deve essere maggiore. È più semplice stimare i parametri d'interesse se le osservazioni sono indipendenti e identicamente distribuite.

Stimiamo su questo campione i parametri che ci servono per costruire i limiti della carta. Poi applichiamo la carta con i limiti stimati al processo quando è in controllo. Se ci sono segnalazioni di fuori controllo (falsi allarmi) dobbiamo stimare di nuovo i limiti.

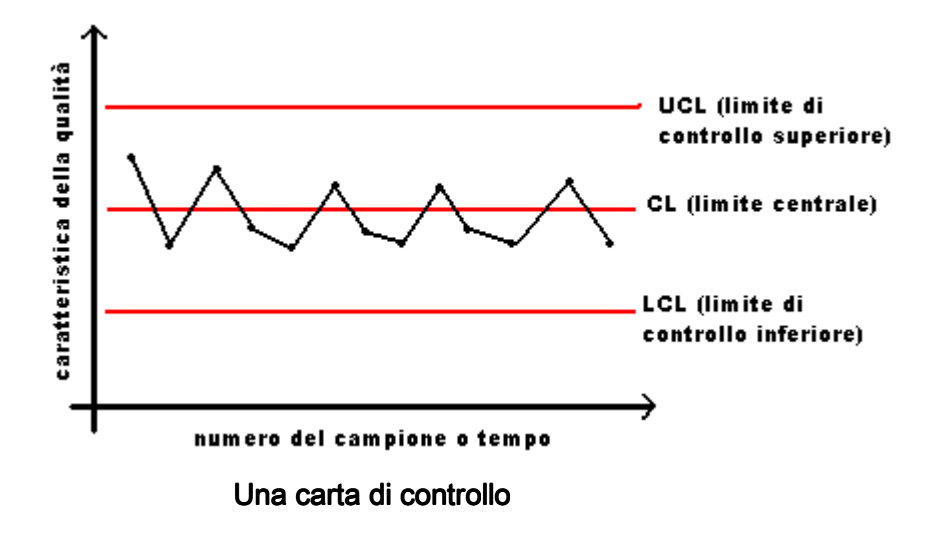

Se la caratteristica di un certo prodotto può essere misurata in una scala continua (numerica) di valori come per esempio la temperatura, il peso, la dimensione etc., possiamo usare le *carte di controllo per variabili*.

Ci sono casi dove queste tipo di carte sono inutilizzabili. Le cause sono diverse. Può essere molto difficile o impossibile misurare quantitativamente le caratteristiche di un certo prodotto. Questa operazione potrebbe essere troppo costosa. In questi casi si usano le carte per attributi.

Si parla di *carta di controllo per attributi* quando non si effettuano misurazioni, ma si classificano le unità estratte in conformi e non conformi o difettose. Queste tipo di carte forniscono direttamente in modo sintetico una valutazione qualitativa del processo produttivo in esame.

### 1.4. Interpretazione delle carte di controllo

È fondamentale interpretare correttamente una carta di controllo. Per poter leggere una carta di controllo dobbiamo riconoscere prima il comportamento tipico del processo ed applicare delle regole generali di interpretazione.

I punti devono avere un andamento casuale, non prevedibile. Un punto fuori dai limiti della carta potrebbe essere un segnale che il processo sia fuori controllo e dobbiamo individuare ed eliminare le cause di questo comportamento. Se è dovuto solo a fatti casuali possiamo considerare il processo sotto controllo. Ma anche se tutti i punti sono dentro i limiti di controllo, non è sempre vero che il processo è in controllo. Le osservazioni possono avere un andamento regolare.

Una possibilità consiste nel dividere la carta di controllo in tre zone indicate con le lettere A, B, C, rispettivamente di distanza 3-sigma, 2-sigma e 1 sigma dalla linea centrale.

13

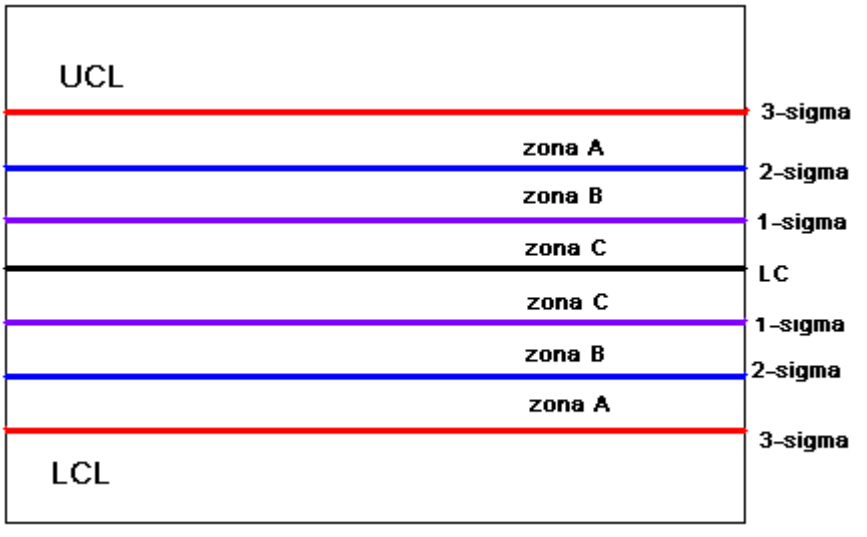

numero del campione o tempo

Il processo è poi dichiarato fuori controllo se si verifica almeno una di queste affermazioni:

- → un punto cade sopra o sotto la zona A
- $\rightarrow$  due punti su tre consecutivi cadono nella *zona B*
- $\rightarrow$  quattro su cinque punti consecutivi cadono nella *zona C*
- $\rightarrow$  otto punti consecutivi cadono sopra o sotto la linea centrale

Se una di queste affermazioni è stata violata, dobbiamo cercare di identificare le cause dell'anomalia del processo. Tuttavia, dobbiamo essere flessibili quando applichiamo queste regole.

# CAPITOLO 2: Carte di controllo per variabili

## 2.1.Introduzione

Il controllo statistico consiste nella misurazione e nella successiva analisi delle caratteristiche del prodotto. Se la caratteristica del prodotto è espressa da una misura numerica come per esempio il peso, la temperatura, il volume, il diametro, allora si usano le carte di controllo per variabili.

Le carte di controllo per dati quantitativi vengono sviluppate in coppia, una serve per controllare la media e l'altra per la varianza del processo produttivo. Spesso è importante tenere sotto controllo sia la media, sia la varianza del processo.

Le tecniche di controllo presentate in questo capitolo sono basate sull'importante ipotesi che le osservazioni siano distribuite normalmente.

### 2.2. Le carte  $\overline{X}$  e R (carte di Shewhart)

Abbiamo un prodotto che ha una certa caratteristica X distribuita normalmente con media  $\mu$  e scarto quadratico medio σ ( $\mu$  e σ incognite). Si estrae un numero  $k$  di campioni di dimensione  $n$ . Calcoliamo la media aritmetica per ogni campione:  $\overline{X}_i$  =(1/n)  $\sum\limits_{i=1}^n$ *i Xij* 1 .

Possiamo considerare la distribuzione della media *X* come una normale di media μ e scarto quadratico medio σ  $\sigma$   $= \sigma / \sqrt{n}$  . Fissiamo un valore di α e abbiamo:

 $\mu - Z_{\alpha/2} \sigma / \sqrt{n} < \overline{X} < \mu + Z_{\alpha/2} / \sqrt{n}$  con probabilità 1-α. Z è il percentile della variabile casuale normale standard. La media dei k campioni è:  $=(1/k)\sum_{ }^{k}$ = *k i*  $X = (1/k)\sum X_i$ 1

che viene usata come limite centrale per la carta *X* . Per costruire il limite superiore e quello inferiore abbiamo bisogno anche di una stima di  $\sigma$ . Stimiamo  $\sigma$  usando i range dei k campioni. Il range di un singolo campione è:  $R_i = x_{max} - x_{min}$  per  $i=1,2,3,...,k$ . Ci serve anche una stima del range del processo per i nostri limiti.

Il range medio è:  $\overline{R} = \sum^{\infty}$ = = *k i*  $R = \sum R_i$ 1 . I limiti della carta *X* sono:

Limite di controllo superiore UCL=  $\overline{X}$  +  $A_2 \overline{R}$  $L$ *imite centrale CL* =  $\overline{X}$ Limite di controllo inferiore LCL=  $\overline{X}$  +  $A$ <sub>2</sub>  $\overline{R}$ 

dove A $_{\textrm{\tiny{2}}}$  è una costante che dipende da *n*.

Per la carta R abbiamo:

Limite di controllo superiore UCL=  $D_4 \overline{R}$  Limite centrale CL= *R* Limite di controllo inferiore LCL=  $D_3 \overline{R}$ 

dove  $\,D_3\,$  e  $\,D_4\,$  sono costanti che dipendono dalla dimensione campionaria n.

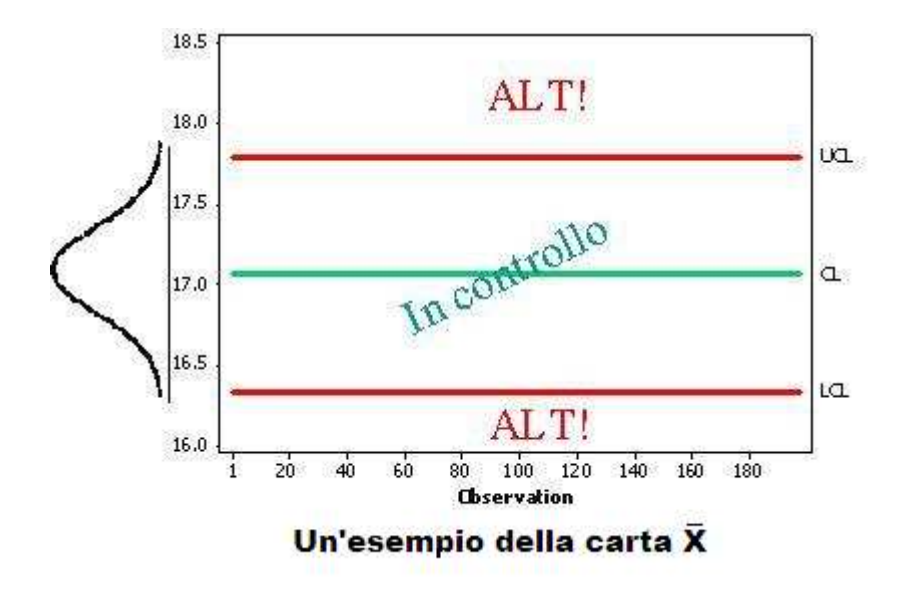

### 2.3.Le carte  $\overline{X}$  e S

Per costruire le carte di controllo  $\overline{X}$  e S usiamo gli stessi campioni del paragrafo precedente per stimare i nostri parametri d'interesse. Supponiamo che  $X$ abbia una distribuzione normale come prima.

Uno stimatore non distorto di  $\sigma^2$  è :  $S^2 = \sum (x_i - \overline{x})^2 / (n-1)$ 1  $x^2 = \sum_{i=1}^{n} (x_i - \overline{x})^2 / (n - \overline{x})^2$ =  $S^2 = \sum (x_i - \bar{x})^2 / (n$ *n i*  $(i - x)$   $(n - 1)$ . Lo scarto quadratico medio  $\sigma$  non è uno stimatore non distorto. Abbiamo  $E[S] = c_4 \sigma$ e  $\sigma_{\scriptscriptstyle S} = \sigma \sqrt{1-c_{\scriptscriptstyle 4}^{\scriptscriptstyle 2}}$ 

dove <sup>4</sup> *c* è una costante che dipende dalla dimensione campionaria n. Prendiamo il caso in cui  $\sigma^2$  è noto. I limiti di controllo a 3-sigma per la carta S sono:

Limite di controllo superiore UCL=
$$
c_4\sigma + 3\sigma\sqrt{1 - c_4^2}
$$
  
Limite centrale CL= $c_4\sigma$   
Limite di controllo inferiore LCL= $c_4\sigma + 3\sigma\sqrt{1 - c_4^2}$ 

Se  $\sigma$  è ignoto, allora lo dobbiamo stimare. Definiamo  $S_i$  come lo scarto quadratico medio dell'iesimo campione. Abbiamo la media delle  $S_i$ :  $\sum$ = = *k*  $S = (1/m)\sum S_i$  $1 = 1$  $(1/m)\sum {\overline S_i}$  . I limiti della carta S sono:

Limite di controllo superiore UCL= $\overline{S} + (3\overline{S}\sqrt{1-c_4^{\,2}}\,)/\,c_4$  Limite centrale CL= *S* Limite di controllo inferiore LCL=  $\overline{S}$   $(3\overline{S}\sqrt{1-c_{4}^{2}}$   $)/$   $c_{4}$ 

In questo caso i limiti della carta  $\overline{X}$  sono:

Limite di controllo superiore UCL= $\overline{\overline{X}}$  + 3 $\overline{\overline{S}}$  /  $c_4\sqrt{n}$ Limite centrale  $CL = \overline{\overline{X}}$ Limite di controllo inferiore LCL=  $\overline{\overline{X}} - 3\overline{S}$  /  $c_4\sqrt{n}$ 

Le carte  $\overline{X}$  e *S* possono sostituire le carte  $\overline{X}$  e *R* se la dimensione campionaria  $n$  è pari a 10 o 12.

### 2.4.Carte per misure singole

In questo caso la dimensione campionaria è uno  $(n=1)$ . Questa situazione è tipica per alcuni processi produttivi. Esempi di questi processi sono:

- $\rightarrow$  La produzione è limitata
- <sup>→</sup> La variabilità è praticamente nulla
- $\rightarrow$  Viene usato un controllo automatico
- $\rightarrow$  Si ripetono le misure quando ci sono errori di laboratorio

Nella figure sottostanti abbiamo l'andamento di un processo produttivo e la relativa carta per osservazioni singole.

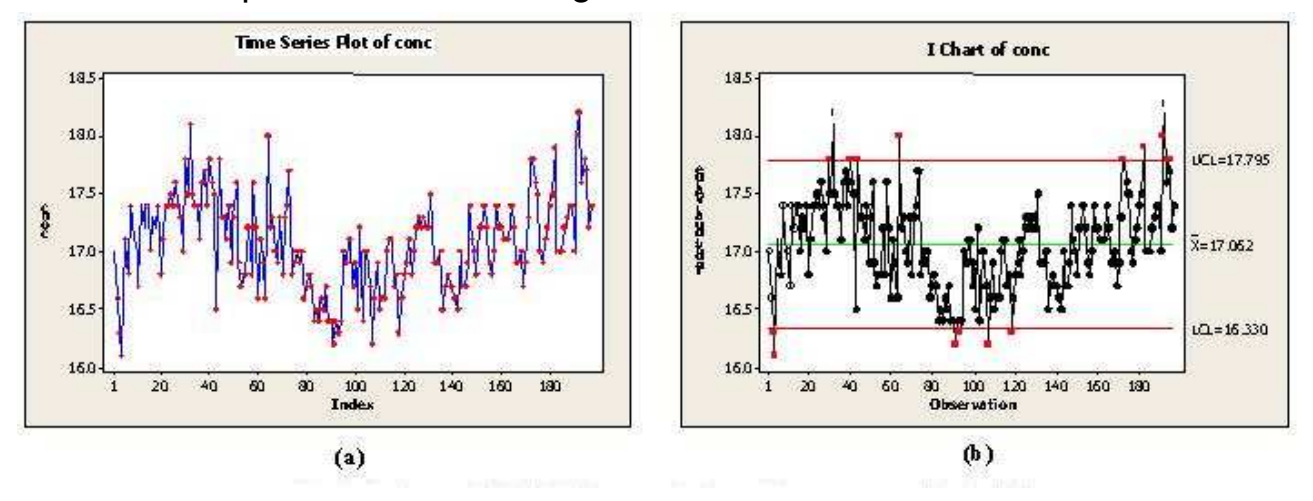

Per stimare la variabilità del processo usiamo il range mobile definito come la differenza tra due osservazioni successive in valore assoluto.

$$
MR_i = \left| x_i - x_{i-1} \right|
$$

Per la costruzione di questa carta sono valide le considerazioni fatte per le carte X e R. Per questa carta usiamo come limite centrale il parametro *MR* definito come:

$$
\overline{MR} = \sum_{i=1}^{k-1} MR_i / (k-1)
$$

Quindi, i limiti per la carta per le osservazioni singole (la carta RANGE MOBILE) sono:

Limite di controllo superiore UCL= *D*<sup>4</sup> *MR*  $L$ *imite centrale*  $Cl = \overline{MR}$ Limite di controllo inferiore  $LCL = D<sub>3</sub>MR$ 

dove D<sub>3</sub> e D<sub>4</sub> sono costanti tabulate che dipendono dalla dimensione campionaria n.

Mentre i limiti per della carta di controllo per la media sono:

Limite di controllo superiore UCL= $\overline{X}$  + 3 $\overline{MR}$  /  $d_2$ Limite centrale  $CL = \overline{X}$ Limite di controllo inferiore LCL=  $\overline{X}$  − 3 $\overline{MR}$  /  $d$ <sub>2</sub>

dove  $\,d_2\,$  è una costante che dipende da *n*.

Prima di usare la carta RANGE MOBILE è importante verificare che le osservazioni abbiano una distribuzione normale.

## 2.5.Carta CUSUM

La carta CUSUM è una buona alternativa alle *carte di Shewhart* per individuare piccole variazioni nei parametri. Questa carta è molto utile quando la dimensione campionaria è molto bassa o unitaria.

Le carte di Shewhart utilizzano le informazioni solo dell'ultimo campione osservato.

Le carte CUSUM includono informazioni di più campioni consecutivi e quindi sono più sensibili a una variazione della caratteristica che si sta esaminando.

Essa incorpora direttamente tutte le informazioni disponibili, dall'inizio del processo produttivo fino all'istante di riferimento.

Prendiamo campioni con dimensione  $n$  1, e calcoliamo la media  $\overline{X}_i$  per ogni campione. Supponiamo che la vera media del processo sia nota e che rappresenti un valore obiettivo dell'azienda. La chiamiamo  $\mu_{\scriptscriptstyle 0}$ . La carta di controllo CUSUM è costruita considerando la somma cumulata fino all' $\dot{+}$ esimo campione. Abbiamo:

$$
C_i = \sum_{j=1}^{i} (x_j - \mu_0) = (x_i - \mu_0) + \sum_{j=1}^{i-1} (x_j - \mu_0) = (x_i - \mu_0) + C_{i-1}
$$

Abbiamo due modi per rappresentare le somme cumulate:

- $\rightarrow$  Le CUSUM tabulari
- $\rightarrow$  La maschera a V per le cusum

La carta CUSUM tabulare, che è la forma più usata nella pratica, si basa sulle statistiche  $C^+$  e  $C^-$ , CUSUM unilaterale superiore e CUSUM unilaterale inferiore che vengono calcolate in questo modo:

$$
C_i^+ = \max[0, x_i - (\mu_0 + K) + C_{i-1}^+]
$$
  

$$
C_i^- = \max[0, (\mu_0 - K) - x_i + C_{i-1}^-]
$$

dove, per definizione  $C_0^+ = C_0^- = 0$  e se esprimiamo gli scostamenti dalla media in unità di σ, abbiamo:  $\mu_1 = \mu_0 + \delta \sigma$ . Quindi:  $\sigma = \frac{|\mu_1 - \mu_0|}{|\mu_0 - \mu_0|}$  $\delta$   $|\mu_1 K=\frac{6}{3}\sigma=$ 

#### 2.6.La carta EWMA

Le prestazioni della *carta EWMA* (carta di controllo a medie mobili pesate esponenzialmente) sono simili a quelle della CUSUM. Questa carta viene tipicamente usata per i campioni di dimensione unitaria e per scostamenti dalla media di entità limitata.

Consideriamo le osservazioni  $x_i$  per  $i = 1, ..., n$  che sono iid. Definiamo per queste osservazioni la carta EWMA come:  $z_i = \lambda x_i + (1 - \lambda)z_{i-1}$  dove  $0\!<\!\lambda\!\leq\!1$  è una costante. Fissiamo  $\,z_0\,$  uguale al valore obiettivo  $\,\mu_{_0}\,$  oppure uguale a *x* , cioè la media stimata precedentemente.

I valori  $z_i$  rappresentano una media ponderata di tutte le osservazioni fino a

quell'istante. Si può dimostrare che: <sup>0</sup> 1 0  $z_i = \lambda \sum_i (1 - \lambda)^j x_{i-i} + (1 - \lambda)^i z_i$ *i j i j*  $\lambda_i = \lambda \sum_{i} (1 - \lambda)^j x_{i-j} + (1 - \lambda)^j$ − =  $\sum$ 

I pesi  $\,\lambda (1 - \lambda)^{\,j}\,$  decrescono in progressione geometrica e la loro somma è pari a uno. La loro somma parziale vale:

$$
\lambda \sum_{j=0}^{i-1} (1 - \lambda)^j = \lambda [\frac{1 - (1 - \lambda)^i}{1 - (1 - \lambda)}] = 1 - (1 - \lambda)^i
$$

La carta EWMA non richiede la condizione di normalità dei dati. Se le variabili  $x_i$  sono le osservazioni di una variabile casuale, indipendenti di varianza  $\sigma^2$  , allora la varianza di  $z_i$  è pari a:  $\sigma_{z_i}^2 = \sigma^2(\frac{\kappa}{2\sigma^2})[1-(1-\lambda)^{2i}]$  $\sigma^2 = \sigma^2(\frac{\lambda}{2\epsilon})[1-(1-\lambda)^{2i}]$  $\sigma_z^2 = \sigma^2(\frac{\pi}{2})[1-(1-\lambda)]$ λ  $\sigma_z^2 = \sigma^2(\frac{R}{2\sigma_z})[1-(1-\sigma)]$  $=\sigma^2(\frac{\pi}{2a})[1-(1-\lambda)^{2i}]$ 

2

−

λ

Quindi i limiti della carta EWMA sono:

Limite di controllo superiore UCL=
$$
\mu_0
$$
 +  $L\sigma \sqrt{\frac{\lambda}{2-\lambda}} [1-(1-\lambda)^{2i}]$   
Limite centrale CL= $\mu_0$   
Limite di controllo inferiore LCL= $\mu_0$  -  $L\sigma \sqrt{\frac{\lambda}{2-\lambda}} [1-(1-\lambda)^{2i}]$ 

L rappresenta l'ampiezza dei limiti della carta.

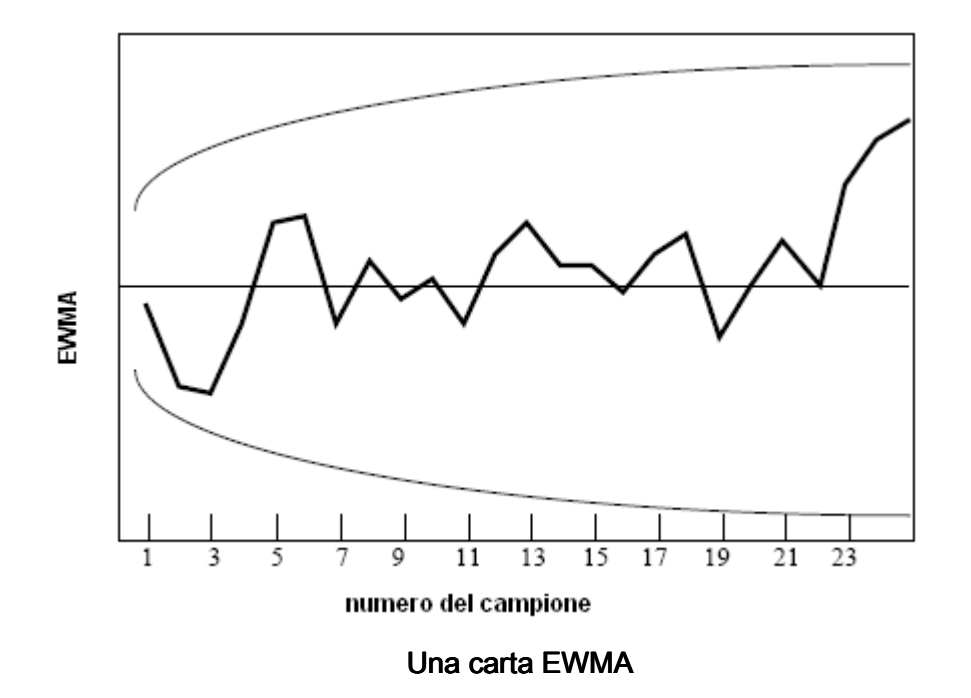

I limiti di controllo variano al crescere di i. Per i grande abbiamo questi limiti:

Limite di controllo superiore UCL=
$$
\mu_0
$$
 +  $L\sigma\sqrt{\frac{\lambda}{2-\lambda}}$   
Limite centrale CL= $\mu_0$   
Limite di controllo inferiore LCL= $\mu_0$  -  $L\sigma\sqrt{\frac{\lambda}{2-\lambda}}$ 

È importante la scelta dei parametri  $\lambda$  e L. Si usano piccoli valori di  $\lambda$  se le variazioni della media che si vogliono individuare sono piccole. I valori più usati sono  $\lambda = 0.05$ , 0.1, 0.2 etc. Conviene usare valori più grandi di  $\lambda$  per grandi variazioni della media.

La scelta di L può variare da 2.6 a 3 a seconda dell'altro parametro  $\lambda$ . Se  $\lambda$  è grande prendiamo anche L grande e viceversa.

# CAPITOLO3: Carte per processi (debolmente) stazionari – la carta EWMAST.

### 3.1.Introduzione

Le carte di controllo statistico vengono usate per la media o la varianza del processo. In generale, tutti questi metodi sono basati sull'indipendenza delle osservazioni. I dati, in realtà, non sono sempre indipendenti. In pratica, tanti processi contengono dati autocorrelati. Un processo può avere un andamento tipico, un trend crescente o decrescente. I dati non sono normali e indipendenti. In questi casi le carte CUSUM ed EWMA non possono essere usate per controllare la qualità del processo. Queste carte di controllo non sono efficaci in presenza di dati autocorrelati.

In questo capitolo parliamo della carta EWMAST, una estensione della carta EWMA per i processi stazionari. Questa carta si usa per controllare i scostamenti dalla media di un processo leggermente autocorrelato.

#### 3.2.Carte per dati autocorrelati

Le tecniche statistiche per il controllo dei processi produttivi sono ampiamente usate in numerose industrie. Il controllo statistico tradizionale si basa sull'assunzione di osservazioni iid. Nella pratica non è sempre così. In tanti casi, come per esempio i processi di natura chimica, i dati sono tipicamente correlati. Il processo può avere un andamento non casuale. Sotto queste condizioni le procedure tradizionali di controllo statistico non sono valide.

In caso di autocorrelazione dei dati è preferibile prima cercare di trovarne le cause. In questo modo possiamo anche eliminare la dipendenza tra i dati ed evitare così l'uso delle carte di controllo per dati autocorrelati. Queste tipo di carte le usiamo solo se non abbiamo altre chance.

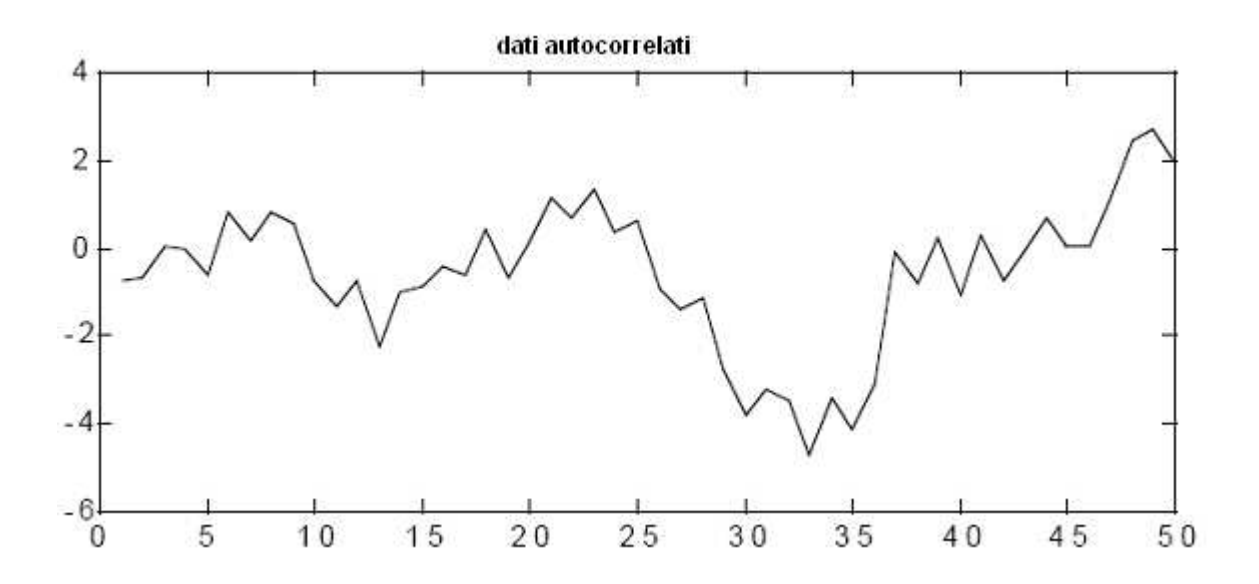

È importante avere una dimensione campionaria più grande per la progettazione delle carte per dati autocorrelati.

Non esiste un valore standard per questo parametro. La dimensione campionaria consigliata per le carte di controllo per dati autocorrelati dipende anche dalla natura del processo che si sta studiando. Ovviamente, questo valore è più piccolo in caso di dati iid.

### 3.3.La carta di controllo EWMAST

La carta EWMAST si usa per il controllo della media dei processi (debolmente) stazionari. La possiamo considerare anche come una carta EWMA per osservazioni non indipendenti. I limiti della carta EWMAST sono diversi dai limiti di una carta EWMA ordinaria, quando i dati sono autocorrelati. Quando il processo è positivamente autocorrelato, questi limiti sono più ampi.

La statistica EWMA di un processo stazionario è un processo stazionario. Per calcolare i limiti di controllo della carta EWMAST ci serve la funzione di autocorrelazione del processo. Dobbiamo calcolarlo quando il processo è stazionario.

Supponiamo che  $\{X_t\}$  sia un processo stazionario. Questo significa che  $E[X_t] = \mu$  e che

$$
R(s) = \text{cov}[X_t, X_{t+s}] = E[(X_t - \mu)(X_{t+s} - \mu)]
$$

La funzione di autocovarianza dipende soltanto dalla distanza s. Visto che *Z<sup>t</sup>* , la statistica EWMA di *X<sup>t</sup>* , è asintoticamente stazionaria, allora  $E[Z_t] = \mu$ .

La funzione di autocovarianza di  $Z_{t}$  è uguale a:

$$
\text{cov}[Z_t, Z_{t+s}] = [\lambda/(2-\lambda)]\sigma_x^2 \times \left[\sum_{k=0}^{t-1} p(k+s)(1-\lambda)^k (1-(1-\lambda)^{2(t-k)}) + \sum_{k=1}^s p(s-k)(1-\lambda)^k [1-(1-\lambda)^{2t}] + \sum_{k=s+1}^{t-1+s} p(s-k)(1-\lambda)^k \times (1-(1-\lambda)^{2(t+s-k)})]
$$

dove  $\rho$ ( $k$ ) è la funzione di autocorrelazione di  $\left| {X_{_I} } \right\rangle$  al ritardo  $k$  e  $p(k)$ = R(k)/R(0)=R(k)/(σ $^2_{\rm x}$ *x* ).

Per *s=0* otteniamo la varianza di  $Z_t$  :

$$
\sigma_z^2 = \text{var}[Z_t] =
$$
  
=  $[\lambda/(2 - \lambda)]\sigma_x^2 \times [1 - (1 - \lambda)^{2t} + 2\sum_{k=1}^{t-1} p(k)(1 - \lambda)^k \times [1 - (1 - \lambda)^{2(t-k)})]$ 

Se  $t \to \infty$  , allora  $\text{cov}[Z_t, Z_{t+s}]$  converge e questo limite non dipende più da t. Esiste un numero intero  $M$  tale che:

$$
\begin{aligned}\n&\text{cov}[Z_t, Z_{t+s}] \approx [\lambda/(2-\lambda)] \\
&\times \sigma_x^2 \left\{ \sum_{k=0}^M p(k+s)(1-\lambda)^k [1-(1-\lambda)^{2(M-k)}] + \sum_{k=s+1}^{M+s} p(k-s)(1-\lambda)^k \times [1-(1-\lambda)^{2(M+s-k)}] \right\}\n\end{aligned}
$$

La varianza approssimata di  $Z_t$  è:

$$
\sigma_z^2 \approx [\lambda/(2-\lambda)]\sigma_x^2 \times \left\{1+2\sum_{k=1}^M p(k)(1-\lambda)^k \times [1-(1-\lambda)^{2(M-k)}]\right\}
$$

Allora i limiti della carta EWMAST sono:

$$
\mu \pm L\sigma_z
$$

Con questi limiti possiamo controllare la media di un processo stazionario.

Ovviamente, quando le osservazioni sono iid,  $p(k)=0$  per  $k\geq 1$  e siamo di nuovo nel caso di un EWMA ordinario.

La carta EWMA è un caso particolare della carta EWMAST quando le osservazioni  $\{X_t\}$  sono iid.

Tutti i parametri sopra descritti devono essere stimati quando il processo è sotto controllo. Sotto questa condizione possiamo stimare la media, la funzione di autocorrelazione e la varianza campionaria delle { *X<sup>t</sup>* }.

Valori che si usano in generale per i parametri  $\lambda$  e  $\lambda$  sono:

λ=0.2 e L=3. La numerosità N del campione è da stabilire.

### 3.4.I passi per la progettazione

Per la progettazione di una carta EWMAST con parametri  $\lambda$  e L dobbiamo seguire questi passi:

1) Determinare un periodo con N osservazioni quando il processo è sotto controllo. Calcolare la media campionaria, la varianza campionaria e la funzione di autocorrelazione stimata.

2) Calcolare Z, la statistica EWMA.

3) Calcolare la deviazione standard di Z.

4) Possiamo adesso calcolare i limiti di controllo per la carta EWMAST. La linea centrale della carta corrisponde alla media campionaria ( *X* ). I limiti sono:

 $\mu \pm L\sigma$ <sub>z</sub>

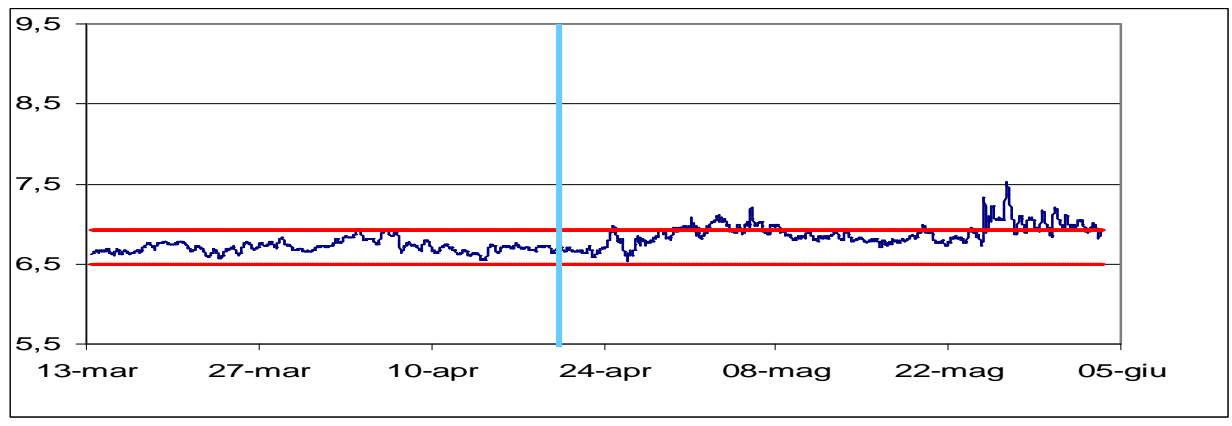

Un esempio di applicazione della carta EWMAST

Possiamo applicare la carta EWMAST quando il processo è sotto controllo per verificare la sua validità. Se ci sono tanti falsi allarmi dobbiamo stimare di nuovo i limiti provando a stimare di nuovo la media del processo. Bisogna anche controllare le autocorrelazioni delle  $X_t$  e la varianza della statistica EWMA.

Per tanti processi, nella pratica, la media è prefissata dal management. È un obbiettivo dell'azienda da raggiungere per avere la qualità desiderata.

Nel capitolo successivo verrà fatto un esempio sull'applicabilità della carta EWMAST.

# CAPITOLO 4: Carta EWMAST - applicazioni

#### 4.1.Introduzione

In questo capitolo applichiamo la carta di controllo EWMAST a dei *processi* stazionari ARMA per verificare la sua validità. Calcoliamo due tipi di limiti per la nostra carta di controllo: i limiti veri e i limiti stimati. Nel primo caso supponiamo di conoscere già il modello e quindi calcoliamo i nostri parametri d'interesse sulla base delle proprietà di questo modello stazionario. Nel secondo caso invece dobbiamo calcolare i limiti basandosi su n osservazioni quando il processo è sotto controllo.

Dopo che abbiamo calcolato i nostri limiti, possiamo applicare la carta alle osservazioni. Questa serie temporale sarà ovviamente stazionaria, un modello ARMA. Alle ultime  $h$  osservazioni aggiungiamo uno spostamento uguale a *[k\*(la varianza 'teorica' del processo)*] per fare sì che il processo sia fuori controllo. Così possiamo applicare la carta ad un processo prima in controllo e poi fuori controllo nelle ultime  $h$  osservazioni. In questo modo possiamo poi calcolare la run-length per le due carte, quella con i limiti veri e quella con i limiti stimati.

Si può fare dopo un confronto tra le due run-length per vedere quanto sono giuste le nostre stime. Si può anche vedere se sono precisi i segnali dati da questi limiti, quindi se la carta EWMAST è valida.

31

## 4.2.Il percorso

Vogliamo calcolare la run-length di una carta di controllo EWMAST per processi stazionari per due tipi di limiti, i limiti veri e i limiti stimati. Nel primo caso conosciamo il tipo di modello ARMA. Nel secondo caso dobbiamo semplicemente stimare in base alle prime n osservazioni supponendo che il processo sia sotto controllo.

La procedura da seguire è questa:

- i) Scegliamo un modello ARMA stazionario
- ii) Calcoliamo i limiti veri (teorici)
- iii) Generiamo una serie temporale dal nostro modello ARMA di lunghezza  $N=n+m+h$  (fissando *n, m* e *h*)
- iv) Stimiamo i limiti dalle prime  $n$  osservazioni
- v) Aggiungiamo alle ultime h osservazioni lo spostamento  $(k^* \sigma)$  con  $\sigma =$ varianza del processo ARMA. In questo modo il processo è sotto controllo fino alla osservazione  $n+m$  e poi fuori controllo fino alla osservazione n+m+h
- vi) Applichiamo le carte con:
	- $\triangleright$  i limiti teorici
	- $\geq$  i limiti stimati quando il processo è sotto controllo
	- e stimiamo le probabilità di questi tre eventi:
		- 1) Falso allarme (segnala un allarme prima di  $n+m$ )
		- 2) Vero allarme (segnala un allarme tra  $n+m+1$  e  $n+m+h$ )
		- 3) Non segnala mai fino alla osservazione  $n+m+h$

Ripetendo il percorso per un certo numero di volte posso stimare le probabilità dei tre eventi per i limiti veri e i limiti stimati. Così posso vedere la differenza che c'è tra i due tipi di limiti. Se non ci sono significative differenze tra le due run-length allora, in generale, posso usare la carta EWMAST senza sapere il modello corrispondente alle osservazioni.

Vogliamo verificare anche la sensibilità della carta. Posso applicare la carta per diversi scostamenti della media, cioè per diversi valori di k. In questo modo verifichiamo la validità della carta per piccoli e per grandi variazioni della media del processo.

In caso di troppe segnalazioni di falsi allarmi nel caso della carta con i limiti stimati, la cosa migliore da fare è di aumentare la numerosità della osservazioni *n* dove abbiamo stimato i parametri nel secondo caso. Una situazione analoga sarebbe se ci fosse una grande differenza tra le probabilità dei tre eventi per la carta teorica e quella stimata. Aumentando la dimensione dello spazio iniziale quando il processo è sotto controllo, avrò sicuramente delle stime più consistenti di prima.

Eseguiamo questi passi per tre differenti modelli ARMA stazionari. Ho scelto per la mia analisi un AR(1), un MA(1) e un ARMA(1,1).

# 4.3.Applicazioni delle carte EWMAST con i limiti veri e i limiti stimati per diversi scostamenti della media.

Calcoliamo le probabilità dei falsi allarmi, veri allarmi e delle non segnalazioni fino alla osservazione  $n+m+h$ . Applichiamo 10000 volte la carta per una buona valutazione della sua performance. Le stime relative al secondo caso sono state fatte in base alle prime *n* osservazioni. Prendiamo  $n = 100$ ,  $m=200$ e h=20 inizialmente.

• Consideriamo un modello AR(1) del tipo:

$$
Y_t = 0.5Y_{t-1} + a_t
$$

dove  $a(t)$  è una white noise

Nella *tabella 1* abbiamo quindi le probabilità dei tre eventi per un modello AR(1).

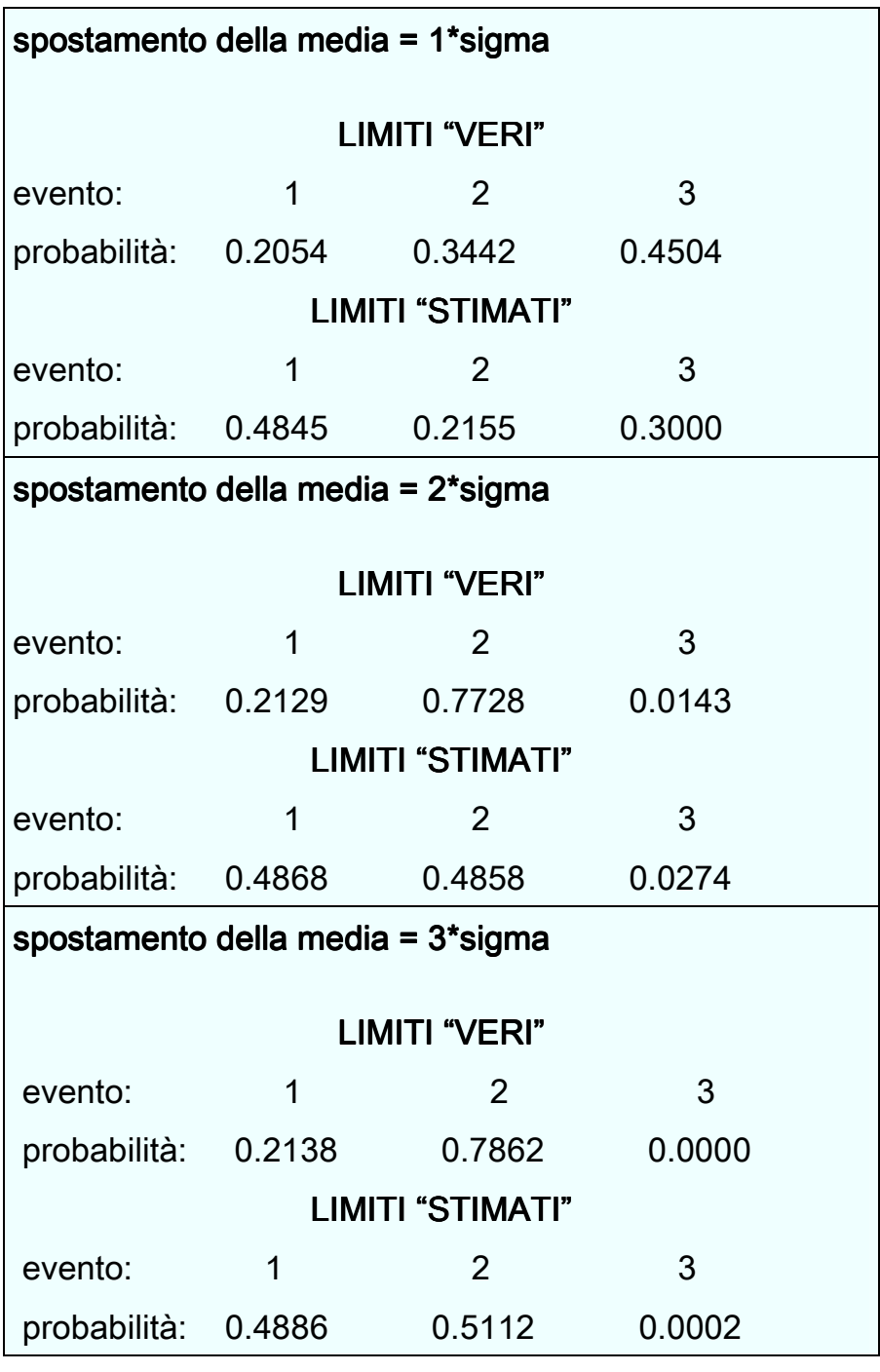

Tabella 1

Nel caso di una AR(1) vediamo che ci sono differenze considerevoli tra i limiti 'veri' e i limiti stimati sulle prime 100 osservazioni. La differenza tra le probabilità di falso allarme è grande. Questo significa che abbiamo bisogno di più osservazioni per avere delle stime affidabili. Con l'aumento dello scostamento dalla media aumentano le probabilità di segnalazione di un vero allarme. Questo è più evidente quando si passa da 2\*sigma a 3\*sigma.

• Prendiamo adesso un modello MA(1):  $Y_t = 0.5a_{t-1} + a_t$ 

dove  $a(t)$  è una white noise.

Abbiamo calcolato nella *tabella 2* le probabilità dei tre eventi per un processo ma(1) per i due tipi di carta EWMAST.

| spostamento della media = 1*sigma |        |                |        |
|-----------------------------------|--------|----------------|--------|
| <b>LIMITI "VERI"</b>              |        |                |        |
| evento:                           | 1      | $\overline{2}$ | 3      |
| probabilità: 0.2528               |        | 0.4967         | 0.2505 |
| <b>LIMITI "STIMATI"</b>           |        |                |        |
| evento:                           | 1      | 2              | 3      |
| probabilità: 0.5058               |        | 0.3034         | 0.1908 |
| spostamento della media = 2*sigma |        |                |        |
| <b>LIMITI "VERI"</b>              |        |                |        |
| evento:                           | 1      | $\overline{2}$ | 3      |
| probabilità: 0.2554               |        | 0.7442         | 0.0004 |
| <b>LIMITI "STIMATI"</b>           |        |                |        |
| evento:                           | 1      | $\overline{2}$ | 3      |
| probabilità: 0.5088               |        | 0.4885         | 0.0027 |
| spostamento della media = 3*sigma |        |                |        |
|                                   |        |                |        |
| <b>LIMITI "VERI"</b>              |        |                |        |
| evento:                           | 1      | $\overline{2}$ | 3      |
| probabilità: 0.2494               |        | 0.7506         | 0.0000 |
| <b>LIMITI "STIMATI"</b>           |        |                |        |
| evento:                           | 1      | $\overline{2}$ | 3      |
| probabilità:                      | 0.4888 | 0.5112         | 0.0000 |

Tabella 2

Anche in questo caso la differenza tra i limiti veri e i limiti stimati è evidente. La probabilità di una segnalazione di un vero allarme entro 320 osservazioni è aumentata leggermente. Abbiamo un rischio elevato di falsi allarmi. Possiamo affermare che la carta aveva delle prestazioni migliori nel caso di un AR(1).

• L'ultimo modello da prendere in considerazione è l' ARMA(1,1) sempre stazionario:

$$
Y_t = 0.5Y_{t-1} + 0.5a_{t-1} + a_t
$$

dove a(t) è una white noise

Nella tabella 3 abbiamo le run-length per le carte con i limiti teorici e con i limiti stimati per il modello ARMA(1,1).

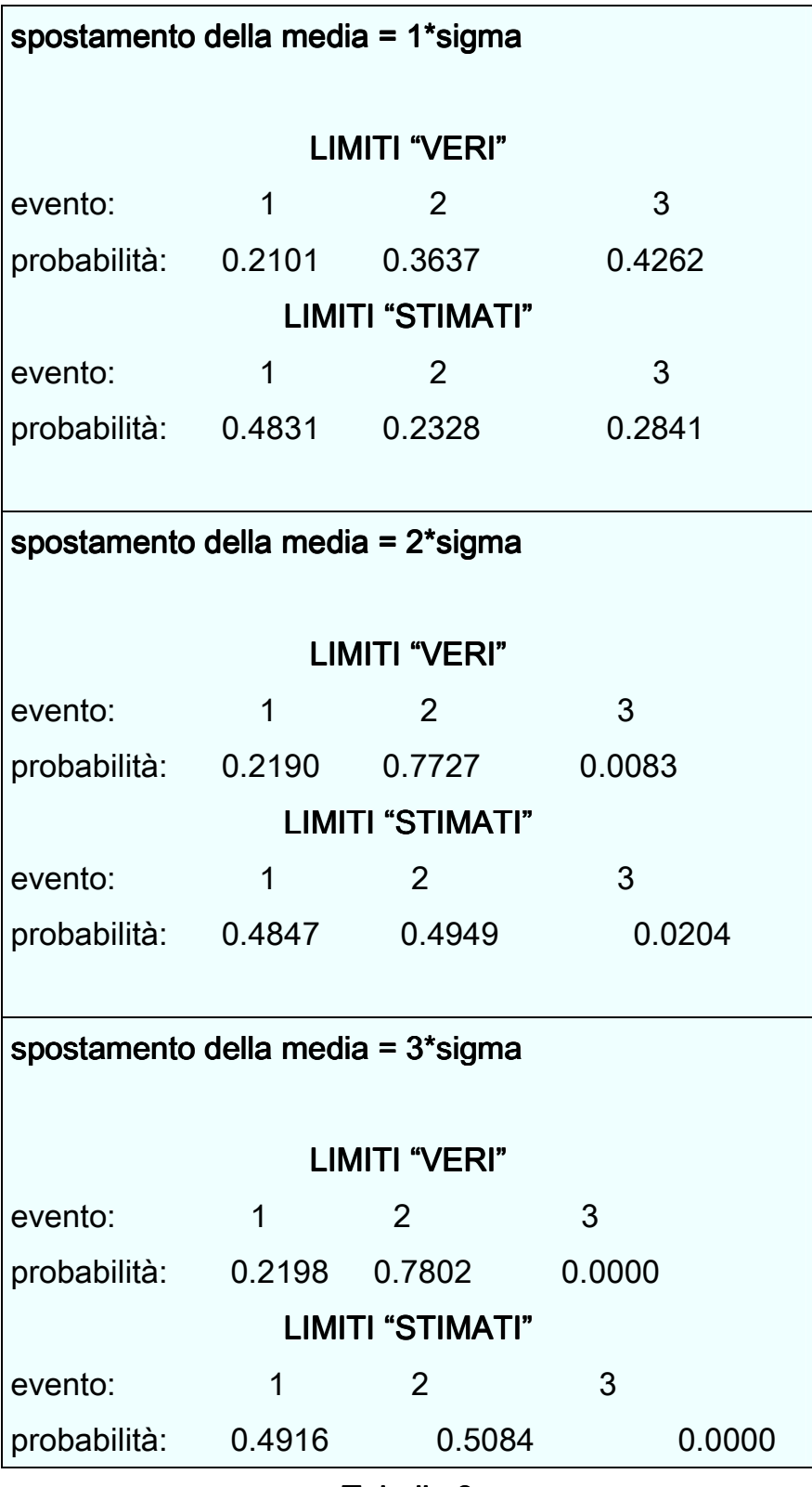

#### Tabella 3

In questo caso, la carta, per piccoli scostamenti della media non segnala la situazione di fuori controllo entro il tempo previsto (320 osservazioni). Per gli spostamenti 2-3\*sigma succede il contrario. Le probabilità di falso allarme sono circa agli stessi livelli dei due modelli precedenti.

Come abbiamo notato anche prima ci sono delle considerevoli differenze tra le run-length calcolate applicando le carte con i limiti veri e con i limiti stimati. Quindi, per avere delle stime più soddisfacenti bisogna prendere più osservazioni quando il processo è sotto controllo. Nel nostro caso concreto bisogna aumentare n.

# 4.4.Applicazione della carta EWMAST con i limiti veri e stimati su diverse numerosità campionarie

Proviamo ad aumentare n (dove sono stati stimati i limiti per il secondo tipo di carta). Vogliamo capire se la carta sarà più efficace di prima. Facciamo gli stessi calcoli per  $n=200$ , per  $n=500$  e per  $n=1000$ . Prendiamo come nel primo caso gli stessi modelli ARMA stazionari. Lo scostamento della media è sempre 2\*sigma.

● Per il primo caso, cioè quello di un AR(1), abbiamo rappresentato le runlength rispettive nella tabella 4.

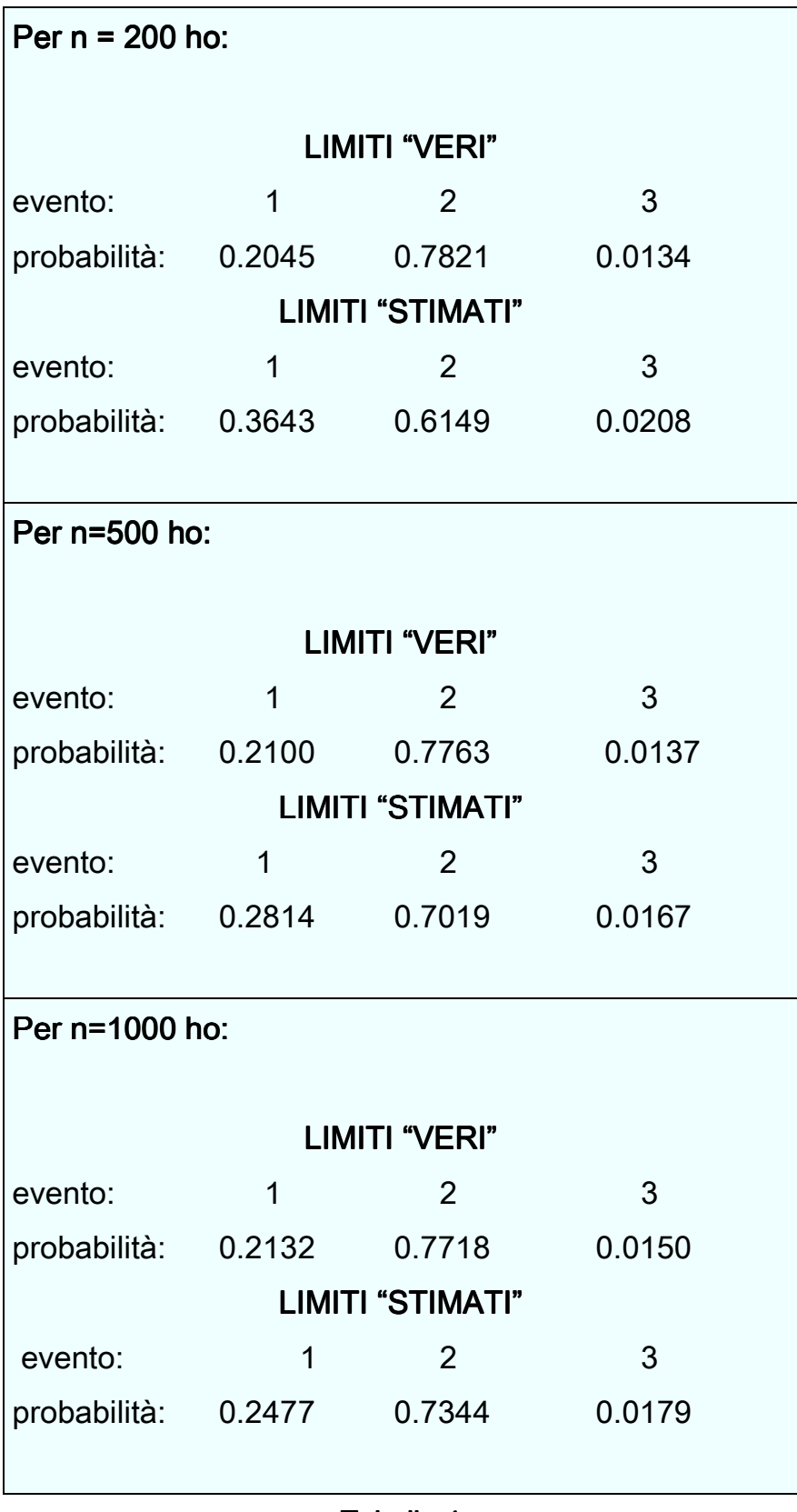

#### Tabella 4

Aumentando il numero delle osservazioni dove si stimano i limiti, abbiamo migliorato le prestazioni della carta EWMAST. Ci sono meno falsi allarmi e la carta è più tempestiva. La EWMAST ci segnala in tempo una situazione fuori controllo.

● Prendiamo il modello MA(1) stazionario e proviamo ad aumentare  $n$  anche in questo caso. Tabella 5:

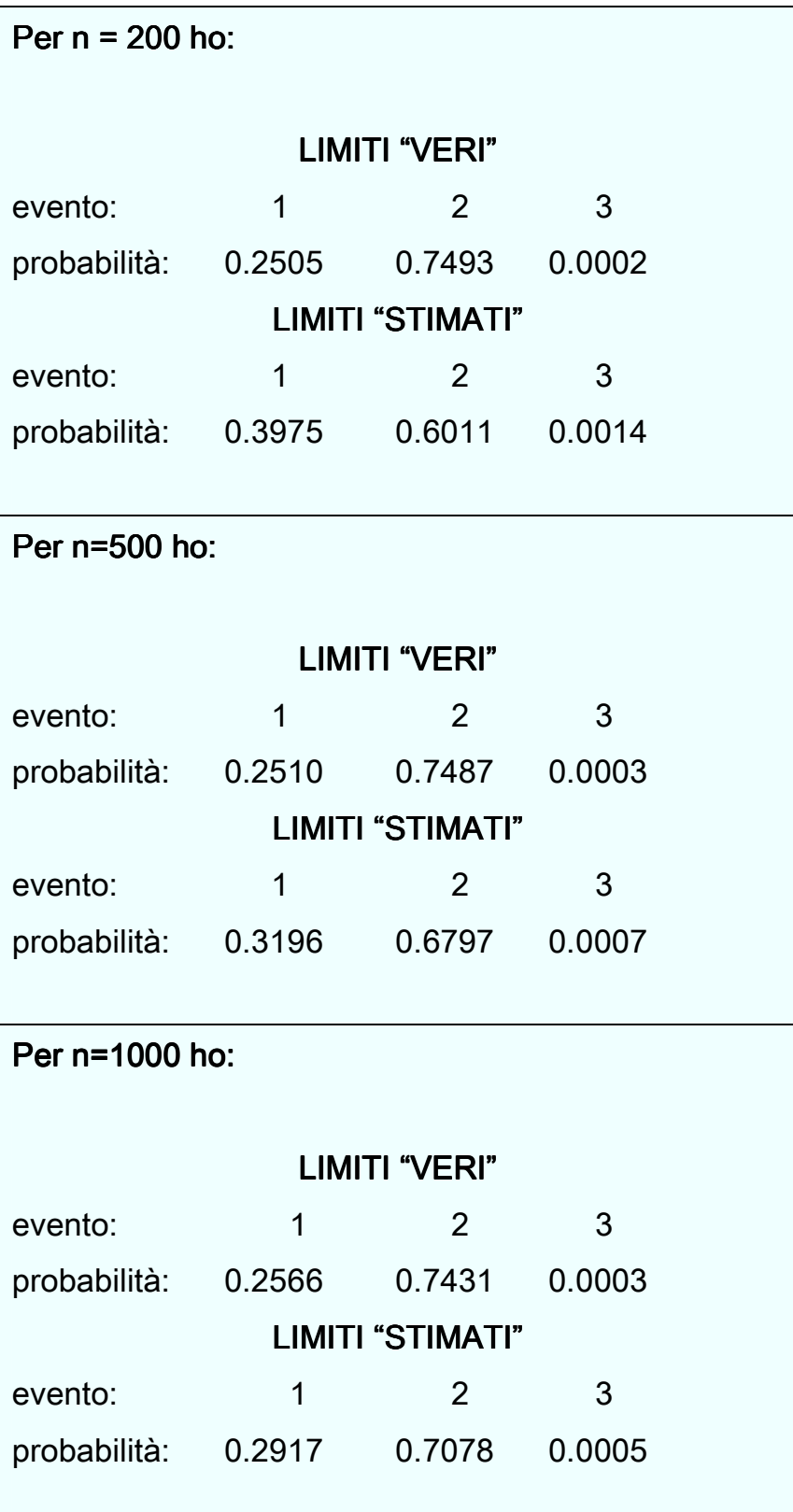

La probabilità di non avere nessuna segnalazione ovviamente si annulla con l'aumento di n. Questo è più evidente con  $n = 1000$ . Si osserva che le runlength stimate sono più soddisfacenti nel caso di un  $AR(1)$  per tutti i valori di n che abbiamo preso. Abbiamo meno differenza tra i limiti stimati quando il processo è sotto controllo e i limiti veri.

● L'ultimo modello da considerare è l'ARMA(1,1) stazionario. Usiamo gli stessi parametri del paragrafo precedente. Nella tabella 6 abbiamo le runlength per i due tipi di carta EWMAST.

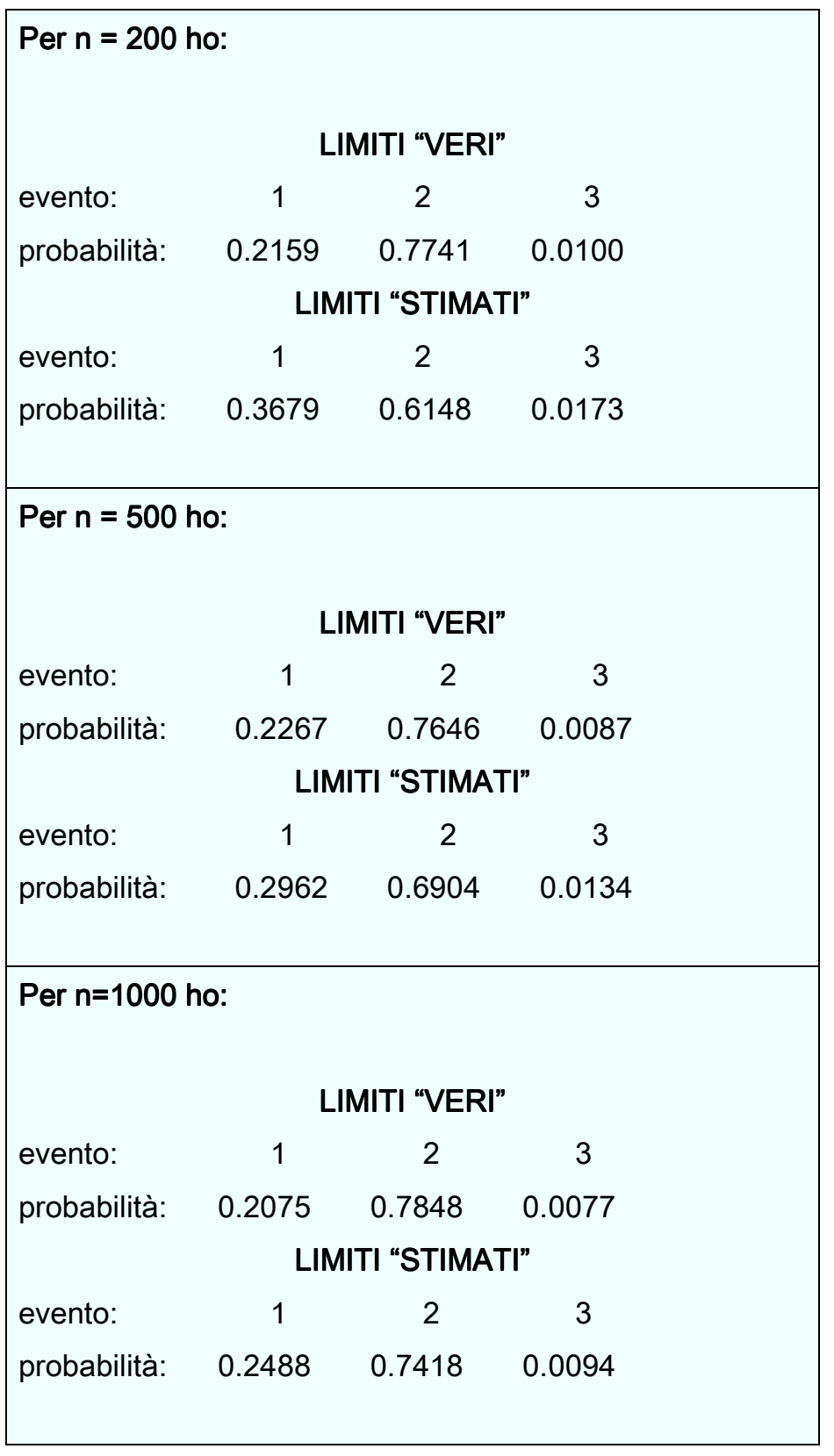

#### Tabella 6

Anche in questo caso, come ci aspettavamo, le stime delle run-length sono più consistenti.

Per  $n = 1000$  la differenza tra stime e veri valori si minimizza. Quasi sempre la carta ci segnala che il processo è fuori controllo.

I veri valori delle run-length non sono molto soddisfacenti. Una volta su cinque abbiamo una segnalazione di fuori controllo quando il processo è sotto controllo in realtà. Questa osservazione è valida per tutti e tre i modelli stazionari ARMA che abbiamo analizzato.

#### 4.5.Conclusioni

Un vantaggio della carta EWMAST per i processi stazionari è che non abbiamo bisogno di conoscere il modello per progettarla. Questa affermazione è valida se stimiamo i nostri parametri (quando il processo è sotto controllo) su almeno 1000 osservazioni. In caso contrario c'è un rischio elevato di falsi allarmi. Quindi dobbiamo stare attenti sotto questo punto di vista.

La carta ha delle performance migliori se applicata a scostamenti medio grandi della media. Abbiamo visto che con scostamenti pari a 3\*sigma la carta ci segnalava quasi con certezza un segnale di fuori controllo. Qui dobbiamo tener conto anche dei falsi allarmi.

Abbiamo notato che la carta EWMAST era più efficace se applicata ad un modello stazionario AR(1). Le probabilità di un vero allarme aumentavano in questo caso. Nel caso del modello MA(1) c'erano più problemi di segnalazioni quando il processo era sotto controllo. Nell'ultimo caso, cioè quello del modello ARMA(1,1), abbiamo osservato che c'era una somiglianza con il modello AR(1). Nei grandi scostamenti della media la carta era particolarmente efficace.

Un problema generale per tutti e tre i casi sono i falsi allarmi. Abbiamo provato a minimizzarli (ovviamente per le run-length stimate) aumentando la

44

dimensione del campione iniziale di stima. Ma non è questo l'unico problema. Un'altra causa è che i dati non sono indipendenti e identicamente distribuiti. Insomma ci potrebbe essere una debole autocorrelazione tra i dati.

Ancora non abbiamo un metodo standard che sia valido per tutti i tipi di processi (leggermente) autocorrelati. Prima dobbiamo studiare l'andamento del processo per decidere poi che tipo di carta usare. Quindi dobbiamo usare con cautela la carta EWMAST.

# Appendice

In questo appendice diamo una descrizione delle tecniche usate per studiare le caratteristiche della carta EWMAST (capitolo 4).

Scegliamo la lunghezza della serie ARMA, che sarà n+m+h. I limiti della carta verranno stimati sulle prime n osservazioni. Abbiamo simulato la serie per n=200, n=500 e n=1000.

n <- 100 m <- 200  $h < 20$ 

Prendiamo M=25, che sarebbe il numero dei ritardi della funzione di autocorrelazione di $\left\vert X_{t}\right\rangle$ :

#### $mz$ hang <- 25

Poniamo  $\lambda = 0.2$  (serve per calcolare la varianza della statistica Z).

#### $lambda < 0.2$

Scelgiamo i coefficienti del modello ARMA stazionario. Per un modello AR(1):  $Y_t = 0.5Y_{t-1} + a_t$ , abbiamo :

 $ar < 0.5$ ma <- NULL

Prendiamo i limiti a  $3*sigma (L=3)$ .

### $L < -3$

Lag.max è il numero delle osservazioni simulate della serie ARMA (lag.max=10000).

#### lag.max <- 10000

 $\nu$ 2x è la varianza "teorica" delle osservazioni, cioè quando il processo è sotto controllo.

#### $v2x \leq sum(c(1,ARMAtonA(ar,ma,lag.max))^2)$

Definiamo *acft*, la funzione di autocorrelazione per i primi  $k$  ritardi quando il processo è sotto controllo.

### acft <- <- ARMAacf(ar=ar,ma=ma,lag.max=mzhang)[ ARMAacf(ar=ar,ma=ma,lag.max=mzhang)[ ARMAacf(ar=ar,ma=ma,lag.max=mzhang)[-1]  $k$  <- 1:mzhang

 $v2zt$  è la varianza della statistica Z. Abbiamo:

#### **v2zt <- lambda\*v2x\*(1 + sum(2\*acft\*((1-lambda)^k)\*(1-(1 lambda)^(2\*(mzhang-k)))))/(2-lambda)**

Dunque, i nostri limiti sono:  $\mu \pm L\sigma_z$  .

#### **limt <- L\*sqrt(v2zt)**

Dobbiamo aggiungere alle ultime h osservazioni una variazione della media pari a  $3/\sigma_{\rm x}$ ).

#### **shift <- 3 \* sqrt(v2x)**

nsim è il numero di simulazioni per stimare i tre eventi legati alle run-length.

#### nsim <- <- 10000

Definiamo la matrice delle run-length:

#### **rl <- matrix(0,nsim,2)**

Abbiamo :

for ( i in 1:nsim ) {  $x$  <- arima.sim(list(ar=ar,ma=ma),n=n+m+h)  $x[(n+m+1):(n+m+h)] \le x[(n+m+1):(n+m+h)] + shift$  $z$  <- filter(lambda\*x[(n+1):(n+m+h)],1-lambda,method="r")

rlli, 11 è la tabella delle run-length per i limiti "veri".

#### $r$ l[i,1] <- min(which(c(abs(z-0))>limt))

Per le run-length con i limiti "stimati" abbiamo:

```
muhat < -mean(x[1:n])acfhat <- acf(x[1:n],plot=FALSE,mzhang)$acf[-1]
```

```
v2zhat \leftarrow lambda*(var(x[1:n]))*
```
 $(1 + sum(2^* \text{achat}^*((1\text{-lambda})^k)^*(1\text{-}(1\text{-lambda})^k/2*(mzhang-k))))/(2$ lambda) lambda)

 $limhat < -L<sup>*</sup>$ sqrt(v2zhat) rl[i,2] <- min(which(c(abs(z-muhat))>limhat)) }

Vogliamo stimare le probabilità dei tre eventi:

- 1) Falso allarme (segnala un allarme prima di  $n+m$ )
- 4) Vero allarme (segnala un allarme tra  $n+m+1$  e  $n+m+h$ )
- 5) Non segnala mai fino alla osservazione  $n+m+h$

rl[,1]<- rl[,1]<- 1\*(rl[,1]<=m) + 2\*(rl[,1]>=m+1)\*(rl[,1]<=m+h) + 3 1\*(rl[,1]<=m) 2\*(rl[,1]>=m+1)\*(rl[,1]<=m+h) 3\*(rl[,1]>m+h) (rl[,1]>m+h)(rl[,1]>m+h) rl[,2]<- rl[,2]<- 1\*(rl[,2 1\*(rl[,2]<=m) + 2\*(rl[,2]>=m+1)\*(rl[,2]<=m+h) + 3\* ]<=m) 2\*(rl[,2]>=m+1)\*(rl[,2]<=m+h) 3\*(rl[,2]>m (rl[,2]>m+h) table(rl[,1])/nsim table(rl[,2])/nsim

## BIBLIOGRAFIA

Alberto Iacobini, *Il controllo statistico della qualità*, teoria e metodi, nuova edizione, EUROMA, Editrice universitaria di Roma-LA GOLIARDICA

Douglas C. Montgomery, Controllo statistico della qualità, terza edizione, McGraw-Hill

G. Barrie Wetherill and Don W. Brown, Statistical process control, theory and practice, 1991, CHAPMAN and HALL

H. James Harrington, *Il processo migliorativo*, 1990, SPERLING and KUPFER editori

Trietsch, Dan , Statistical quality control: a loss minimization approach ,1999, WORLD SCIENTIFIC

Willis A.Jensen, L.Allison Jones-Farmer, Charles W.Champ, and William H.Woodall, "Effects of parameter estimation on control chart properties: A literature review", Journal of Quality Technology, Vol.38, No.4, October 2006, Pg 349-365

Zhang. N. F. (1998), "A statistical control chart for stationary process data", Technometrics, 40, Pg 24-38